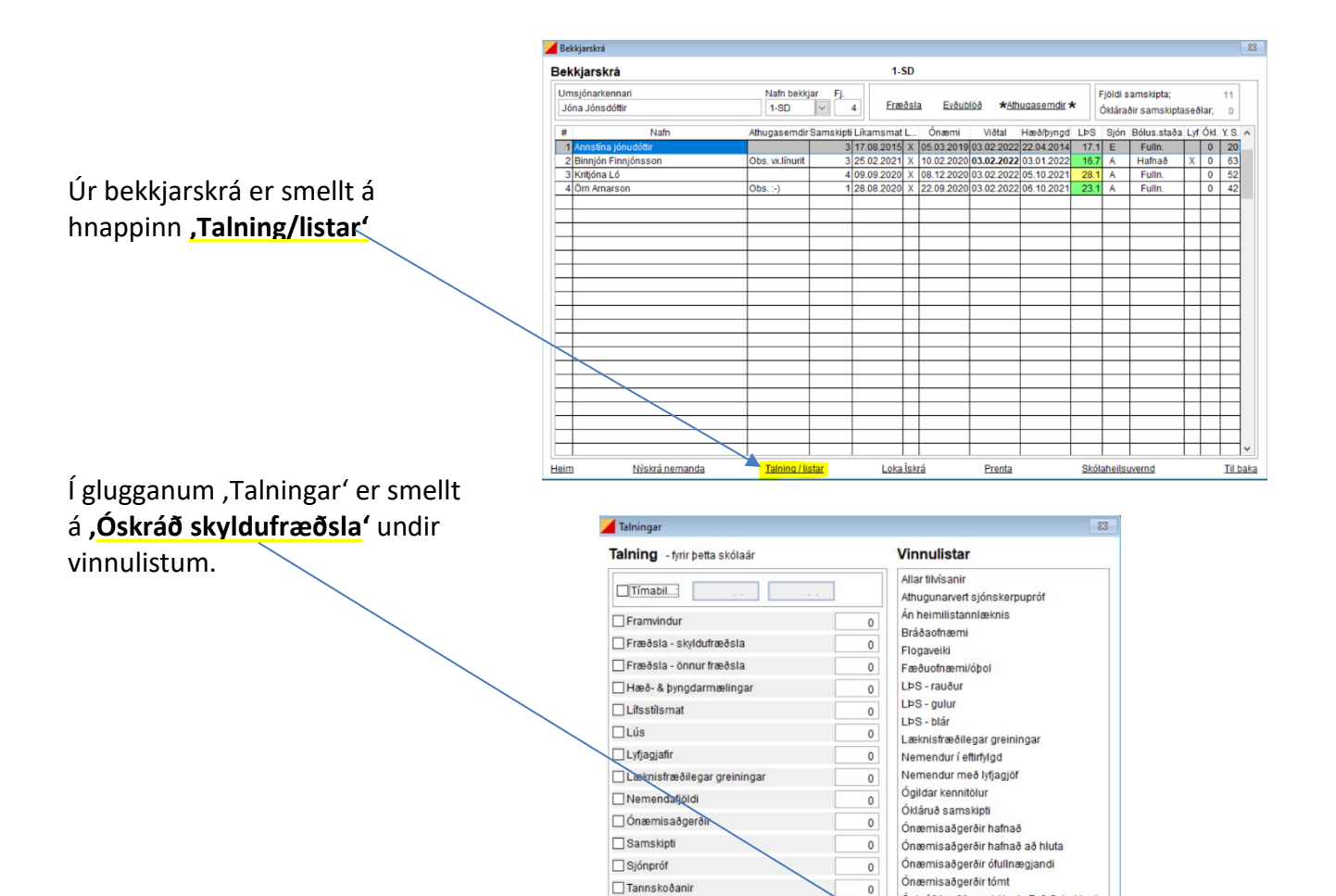

 $\Box$ Tilvísanir

Viðtal - úttekt

Velja ALLA liði

○ Árgöngum ○ Bekk

Prenta

## **Hakað er við þann árgang** (**1**. bekk – **10**. bekk) sem á að skoða hverju sinni og birtist þá **listi með nöfnum þeirra barna í**

**viðkomandi völdum árgangi sem skyldufræðsla hefur ekki verið skráð á.** 

Hægt er að taka hak af árgangi með því að smella á hakið og einnig er hægt að haka við fleiri en einn árgang í einu sé þess óskað.

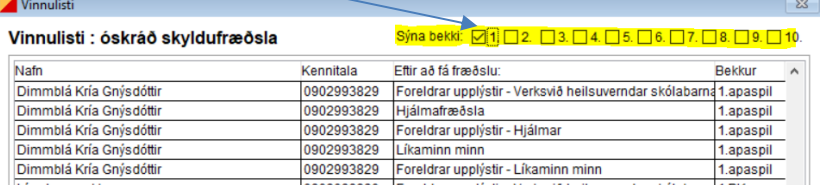

 $\mathfrak{o}$ 

 $\vert \downarrow \vert$ 

Telja

Loka glugga

Óskráð hæð/byngd (1., 4., 7, & 9, bekkur)

Óskráð viðtal (1., 4., 7. & 9. bekkur)

Óskráð sjón (1., 4., 7. & 9. bekkur)

ekráň e

Sykursýki

Þörf á túlk